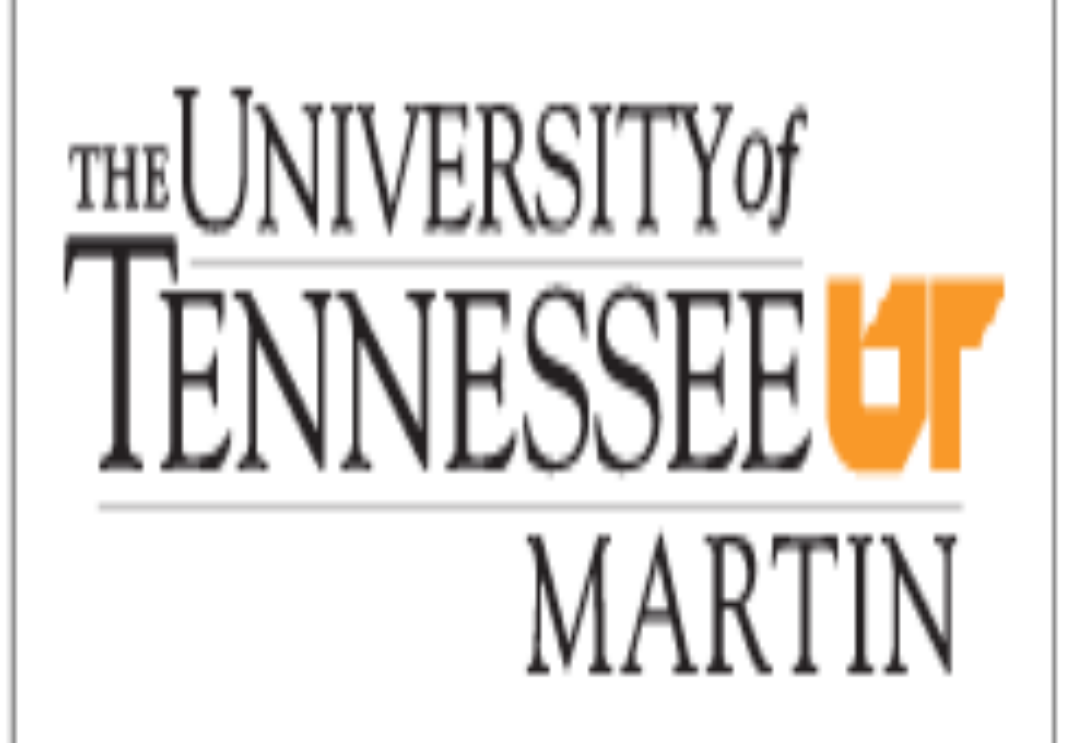

## **Purpose of the Presentation**

- □ Research indicates a rise in physical inactivity
- q **Contributing factors of the physical inactivity pandemic include:**
- q **Sport specialization**
- q **Sports can be classified as either early specialization or late specialization (Balyi & Hamilton, 1999)**
- □ Early specialization sports include diving, figure skating, **table tennis, & gymnastics**
- □ Soccer is a late specialization sport (US Youth Soccer, **2012)**
- q **Full development and commitment to sport**
- □ Dedicated to maximizing athletic potential
- □ Single sport focus while in season, multi sport out of **season**
- □ Competitions commensurate with athlete skill level

# **Meeting the Goals of the American Developmental Model: Theory and Application for US Youth Soccer Coaches Stuart Currie, Ph.D. & Abigail Williams**

# **Health and Human Performance. University of Tennessee at Martin**

- □ Giving back to sport having finished competing
- **Q Transition from participant to sport leader**
- □ Coaching, mentoring, and officiating are natural next **steps**
- q **Pursue opportunities to remain in sport**
- q **Maintain a physically active lifestyle**

## **Application**

- q **Education theme for the 2016 US Youth Soccer Workshop: American Developmental Model (Snow, 2015)**
- q **Introduce youth soccer coaches to the American Developmental Model (ADM, 2014)**
- □ Identify ADM key principles and stages to help coaches **develop and deliver best practices for long-term player development**

## **Introduction**

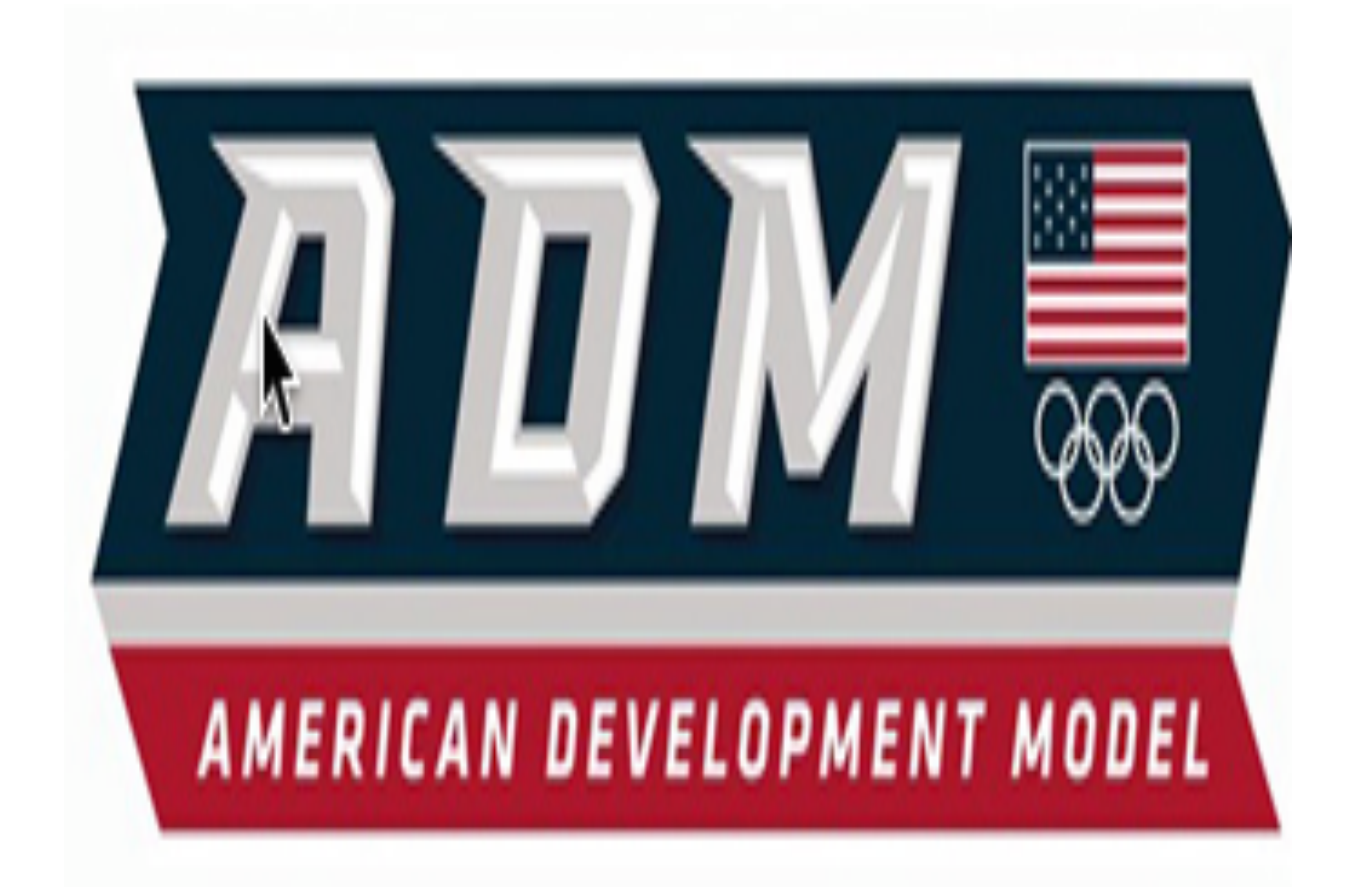

- □ Participate in fun and structured training program
- q **Continue to participate in multi-sports for continued motor and physical development**
- q **Emphasize practice and skill development over competition**
- q **Understand maturation rates and the impact on performance**
- q **Develop physical, psychological, social, technical, and tactical skills**

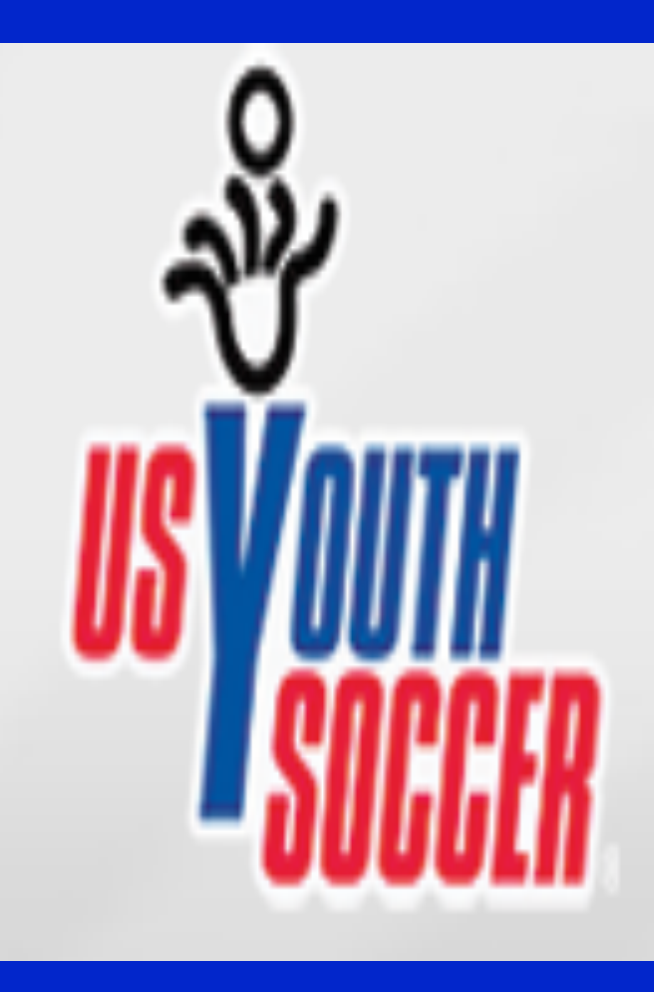

## **Stages of the ADM (USOC, 2014)**

- q **USA Hockey (2009) introduced the American Developmental Model (ADM) as a nationwide youth skill development and long-term athlete development program (USA Hockey, 2015)**
- □ In 2014 the United States Olympic Committee (USOC) **partnered with USA Hockey to reach out to 48 USOC sports, including US Soccer, with the purpose of disseminating long- term athlete development concepts (United States Olympic Committee, 2015)**
- □ A goal of the American Developmental Model (ADM) is to **"help Americans realize their full athletic potential and utilize sport as a path toward an active and healthy lifestyle." (United States Olympic Committee, 2015)**
- □ The ADM is influenced by the Long-Term Athlete **Developmental Model (Balyi, 2001)**
- q **"The ultimate goal is to create positive experiences for American athletes at every level." (United States Olympic Committee, 2015)**

## **State of the Nation**

- □ Balyi, I. (2001). Sport system building and long-term **athlete development in British Columbia.** *Coaches Report***,** *8***(1), 22-28.**
- q **United States Olympic Committee. (2015). Retrieved from http://www.teamusa.org**
- q **US Youth Soccer. (2012). Retrieved from http:// www.usyouthsoccer.org**
- q **Specialization before age ten is not recommended, contributes to early burnout, dropout and retirement from training and competition (Harsanyi, 1985)**
- q **Early specialization is not an essential component of elite development (Baker, 2003; Baker et al., 2009; Cote et al., 2007)**
- q **Coaches, the most powerful influence to specialize in a single sport ( Hill & Simmons, 1989)**
- q **Taking fun and enjoyment out of sports**
- q **Rising costs to play or participate (Sports and Fitness Industry Association, 2015)**

## 10 of 12 Youth Sports Are Declining In Participation

## "Core" Participants 6-17 Years Old - 5 Year Change (Millions)

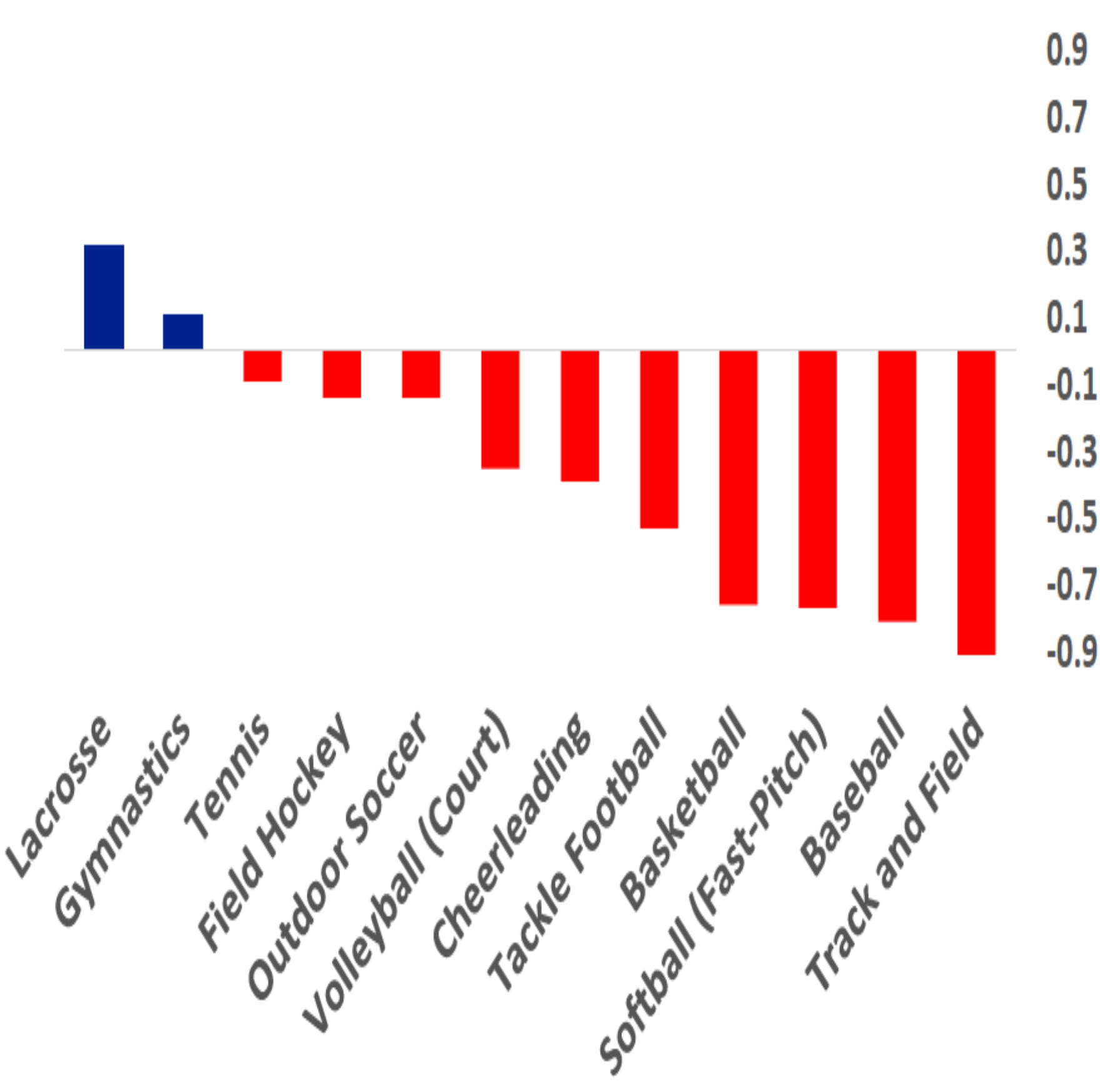

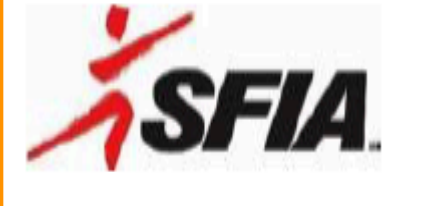

Source: Physical Activity Council, 40,000 Americans

## **ADM 5 Key Principals (USOC, 2014)**

- q **ADM is a visual guide for National Governing Bodies and consumers, identifies expectations and stages of development**
- □ How the US Youth Soccer Player Development Model **(2012) and the ADM align:**
- q **Disseminate research-based best practices to build and deliver quality programs and experiences**
- q **Targets youth coaches, administrators, and parents**
- □ Influenced by Balyi and the Long-Term Athlete **Developmental Model**
- q **Early stages of development focuses on play, fun, and enjoyment**
- **Q Emphasis on developing physically literate athletes, physical, psychological, social, technical, and tactical skills**
- □ Advocates for a multi-sport experience for long-term **development**
- **Stage III: Train and Compete (ages 13-19)**
- □ Athletes begin to train and compete in particular sports **of interest**
- □ Multiple sport play for cross sport development
- **Q** Increase sport specific training
- q **Emphasize competition skills**
- □ Improve skills at the local, regional and/or national **levels**

**Stage IV: Excel for High Performance or Participate and Succeed (ages 15+)** 

#### **Stage V: Mentor and Thrive (Active for Life)**

**Stage I: Discover, Learn and Play (ages 0-12)** 

- **Q** Play multiple sports
- □ Encourage deliberate play (DPY) unstructured, street **soccer, influences intrinsic motivation (Cote & Hay, 2002)**
- □ Fundamental motor skills that transfer between sports, **skilled soccer players and hockey players recognized attacking game play across respective sport (Smeeton et al., 2004)**
- **Q** Have fun

**Stage II: Develop and Challenge (ages 10-16)** 

- **1. Universal access that allows everyone an opportunity to participate in sport and increases physical activity levels**
- **2. Understanding individual developmental levels with an emphasis on motor and foundational skill development**
- **3. Encourage multi-sport participation to develop skills that can transfer between sports**
- **4. Create an environment that is fun, engaging and challenging where spontaneous play is encouraged**
- **5. Quality coaching at all levels is vital for athlete success. Coaches value education and view themselves as lifelong learners**

## **State of the Nation Stages of the ADM (USOC, 2014)**

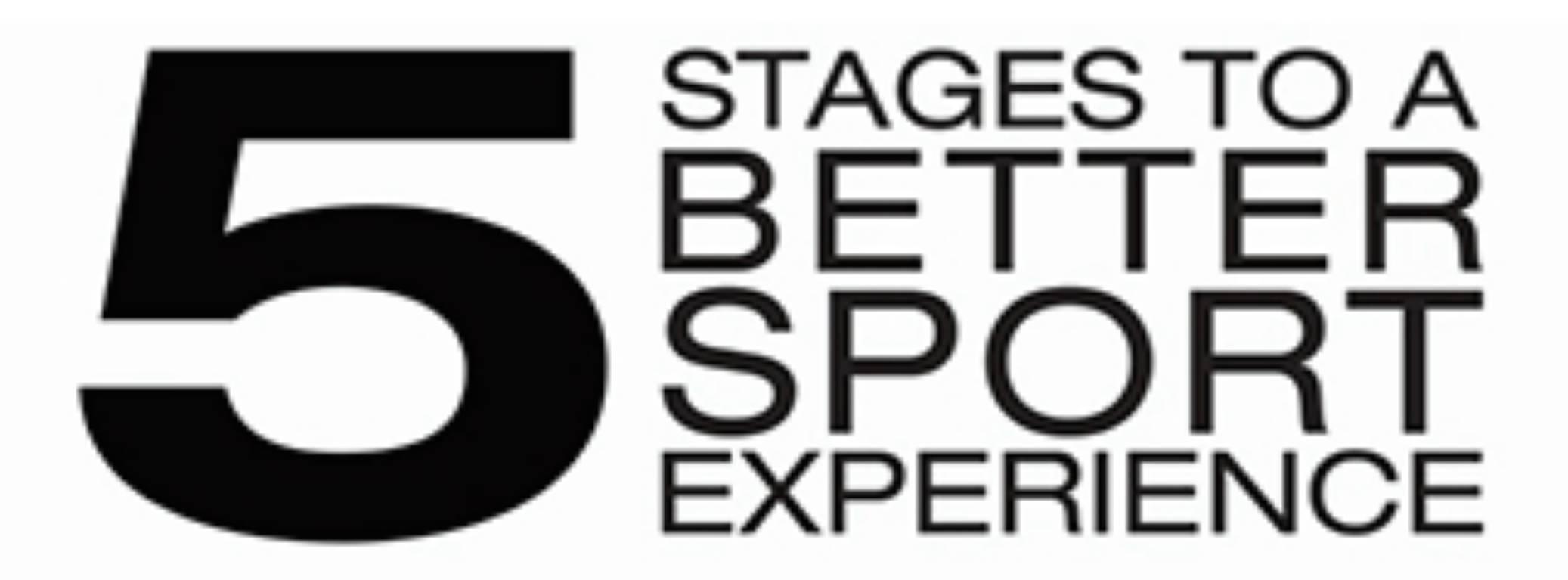

The American Development Model is meant to explain an athlete's advancement through a pathway supporting a healthy sport experience based on their physical, mental and emotional level and potential for growth.

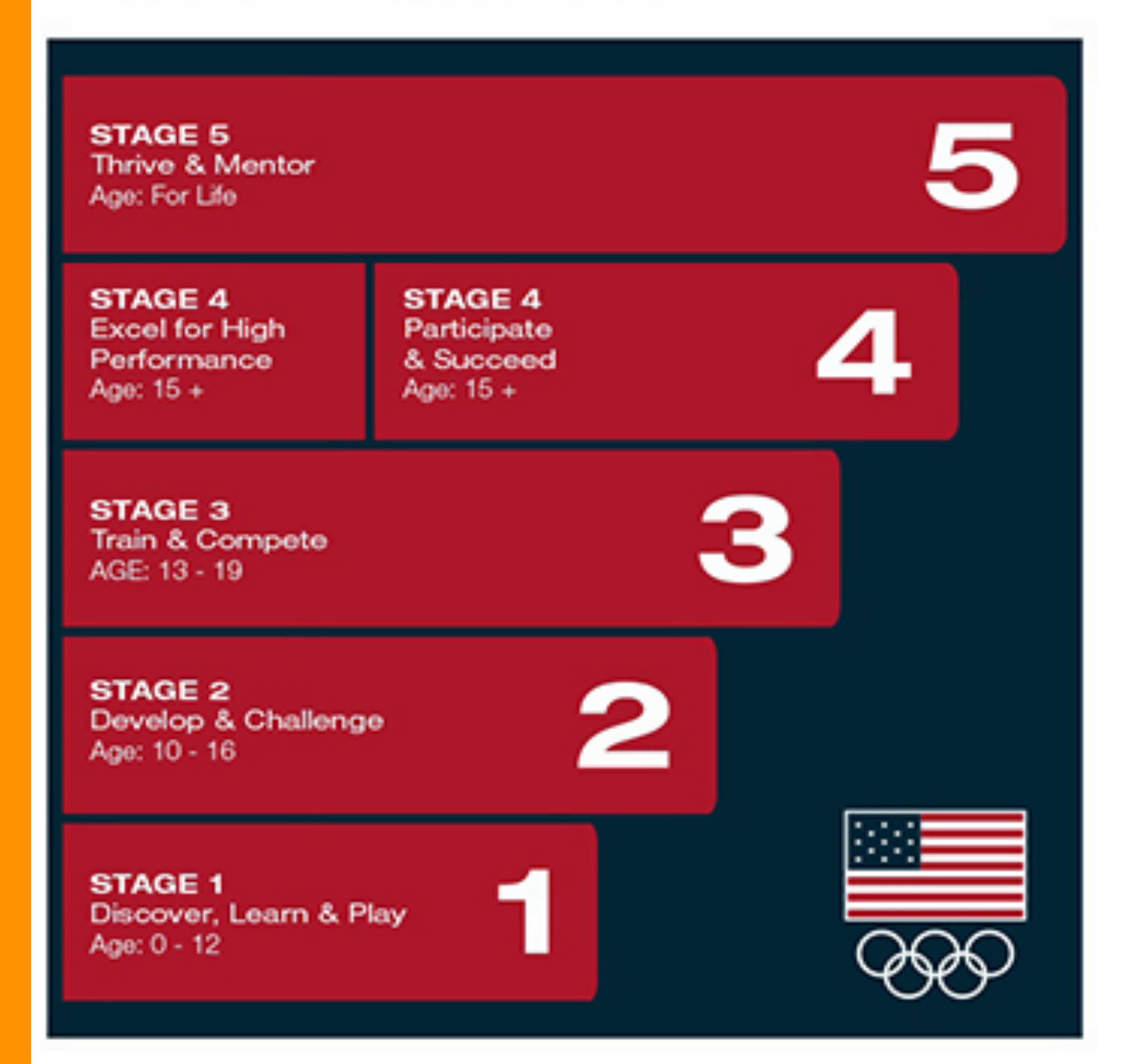

### **References**